# Come creare un blog di marketing di affiliazione: un'opportunità accessibile per tutti

di Paolo Franzese

Come creare un blog di marketing di affiliazione , è un argomento che molti miei alunni mi chiedono spesso, e che tanti altri vogliono conoscere in diverse occasioni. Argomento molto attuale perché vedo sempre di più nascere innumerevoli siti web su una vasta gamma di argomenti.

La bellezza di questo settore è l'enorme possibilità di automatizzare i processi (specialmente con l'avvento dell'Intelligenza Artificiale), non è necessario essere un esperto "writer" o avere competenze specifiche. Non serve nemmeno esperienza di programmazione, conoscenza informatica o altre abilità di copywriting, devi solo iniziare da questo articolo.

#### Crea un sito web

Iniziamo con la creazione del sito web. senza doverci preoccupare della codifica perché oggi trovi strumenti di "Drag & Drop" che semplificano tutto, il lavoro sarà simile alla creazione di una presentazione, un'opportunità di entrare nel mondo dell'affiliazione senza la necessità di competenze tecniche avanzate.

Ne ho parlato anche precedentemente in altri articoli:

- [Cos'è un blog: 7 punti per iniziare per bene;](https://www.imaginepaolo.com/2021/09/cose-un-blog-7-punti-per-iniziare-per-bene/)
- [Come guadagnare con un blog: la mia storia e 7 strategie](https://www.imaginepaolo.com/2021/08/come-guadagnare-con-un-blog/);
- [Come farsi scrivere da ChatGPT un articolo per il blog in meno di 10 minuti](https://www.imaginepaolo.com/2023/01/come-farsi-scrivere-da-chatgpt-un-articolo-per-il-blog-in-meno-di-10-minuti/).

Se vuoi approfondire l'argomento troverai su questo blog tanto materiale, ed inoltre per essere aggiornato su tutte le news puoi anche iscriverti alla mia newsletter settimanale:

Come potrai leggere anche dai precedenti articoli, per la creazione del sito web io consiglio l'uso

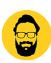

di WordPress, poiché offre maggiore:

- Scalabilità;
- Personalizzazione:
- Convenienza.

Un'opzione valida per iniziare.

Come creare un blog di marketing di affiliazione? Qui ti fornirò le basi essenziali per avere successo in questo settore.

## **Quale piano hosting**

Per realizzare un sito devi avere un **piano hosting**, in commercio ci sono tantissime promozioni ed offerte per scegliere un adeguato piano di hosting per il proprio sito, ma partiamo dal significato di hosting.

? **Osservazione**: Il termine "piano hosting" si riferisce al pacchetto di servizi e risorse offerto da un provider di hosting web per ospitare un sito web su internet, è il luogo in cui viene ospitato il sito web.

Un piano hosting include solitamente una serie di caratteristiche e risorse:

- Spazio di archiviazione;
- Larghezza di banda;
- Dominio personalizzato;
- Indirizzi email:
- Database;
- $\bullet$  ...

Come creare un blog di marketing di affiliazione? I piani per far funzionare il sito web.

## **Funzionalità tecniche**

E altre **funzionalità tecniche** necessarie per far funzionare il tuo sito web, esistono diversi tipi di piani hosting, che possono variare in base alle esigenze e alle dimensioni del sito web, alcuni esempi comuni includono:

- **Shared Hosting (hosting condiviso)**: È il tipo più economico di hosting, in cui diversi siti web condividono le risorse di un singolo server. È adatto per siti web di piccole e medie dimensioni con un traffico moderato;
- **Hosting VPS (Virtual Private Server)**: In un ambiente VPS, i siti web condividono lo stesso server fisico, ma ogni sito ha risorse dedicate e un ambiente isolato. È più scalabile e offre maggiore controllo rispetto all'hosting condiviso;
- **Hosting dedicato**: In questo caso, il cliente noleggia un intero server dedicato esclusivamente per il proprio sito web. È adatto per siti web ad alto traffico o che richiedono un maggiore controllo e personalizzazione dell'ambiente di hosting;

**Hosting Cloud**: Utilizza risorse distribuite su più server virtuali per garantire maggiore affidabilità e scalabilità. È adatto per siti web che necessitano di una maggiore flessibilità e prestazioni.

I piani hosting possono differire anche per quanto riguarda le funzionalità aggiuntive offerte, come la sicurezza avanzata, il supporto tecnico dedicato, i certificati SSL, e altre opzioni di personalizzazione. La scelta del piano hosting più adatto dipende dalle esigenze specifiche del sito web in termini di traffico, risorse e budget disponibile.

Come creare un blog di marketing di affiliazione? Seleziona un piano di hosting più adatto e procedi con la creazione del tuo sito.

# **Configurazione del sito**

Una volta scelto l'hosting devi configurare il dominio con la scelta del nome di dominio, successivamente fornirai le informazioni per procedere alla registrazione del dominio.

Una volta completata la registrazione devi assicurarti di abilitare due servizi per garantire sicurezza e stabilità al tuo sito web:

- **Backup giornalieri**: servizio particolarmente utile in caso di errori o problemi tecnici, consentendo di ripristinare facilmente il sito a una versione precedente;
- **SSL**: servizio fondamentale per garantire che il sito sia protetto e che le comunicazioni con esso siano sicure.

L'SSL, rappresentato dalla piccola icona a forma di lucchetto nella barra degli indirizzi del browser:

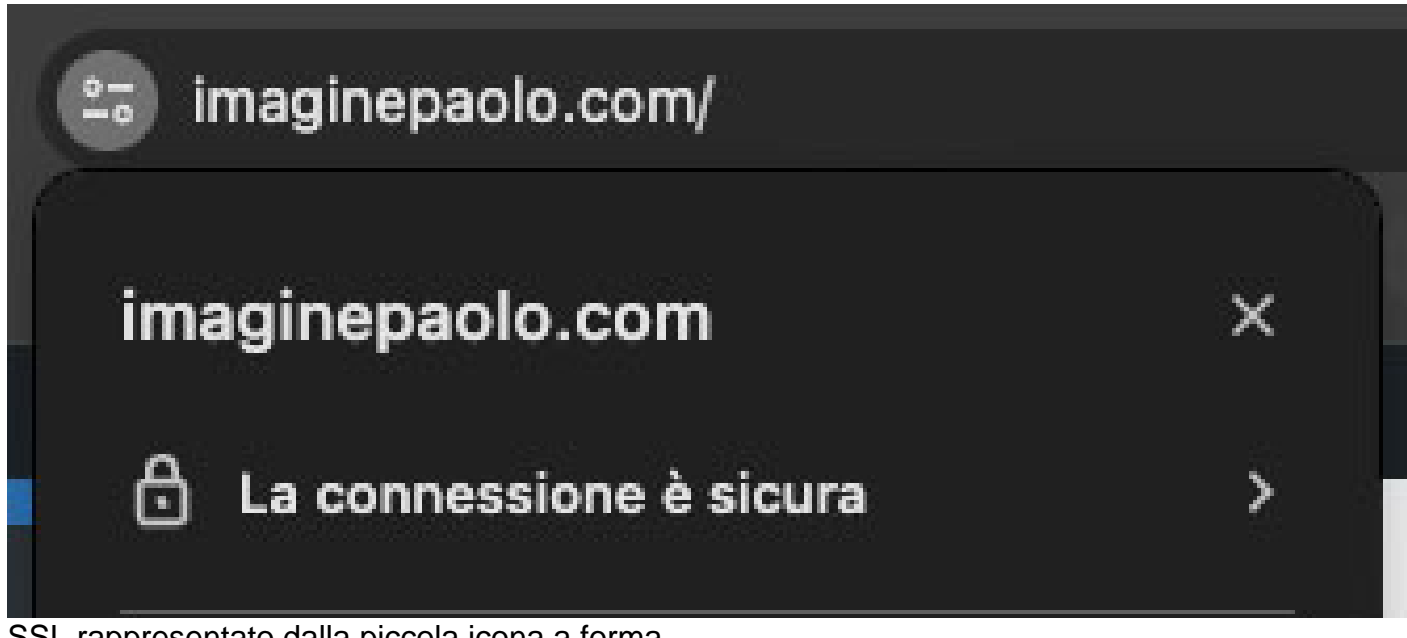

SSL rappresentato dalla piccola icona a forma di lucchetto

È essenziale per la sicurezza del tuo sito web, quando qualcuno visita il tuo sito, soprattutto se

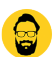

vendi prodotti o servizi, l'SSL crittografa tutte le comunicazioni tra il browser dell'utente e il tuo sito.

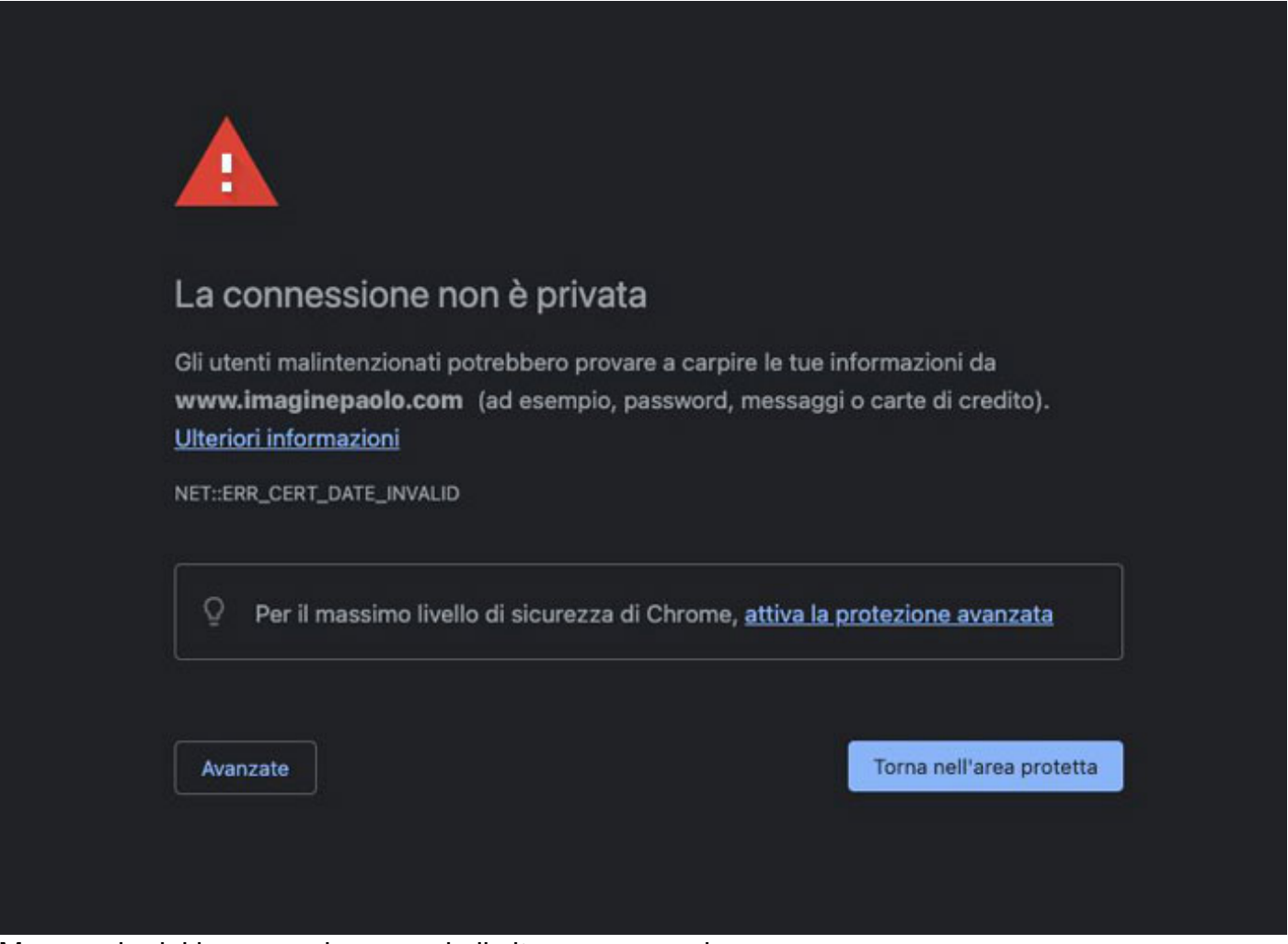

Messaggio del browser che segnala il sito come non sicuro

Questa è una pratica standard per garantire un sito web sicuro in generale.

Se il tuo sito non è protetto da SSL, il browser degli utenti potrebbe segnalare il sito come non sicuro, causando preoccupazione e sfiducia nei visitatori. È fondamentale abilitare SSL per mantenere la fiducia degli utenti e proteggere il tuo sito da potenziali minacce, ma oggi quasi tutti gli hosting offrono questo servizio in automatico.

Una volta attivato, il tuo sito sarà protetto e potrai forzare l'utilizzo di SSL per garantire una connessione sicura per tutti i visitatori.

?**Suggerimento**: Assicurati di controllare regolarmente lo stato di SSL e forzare l'uso se necessario per garantire la sicurezza continua del tuo sito.

Come creare un blog di marketing di affiliazione? Ottimizzazione della dashboard di WordPress.

## Costruiamo il sito

Una volta configurato SSL, possiamo concentrarci sulla creazione del sito lavorando sull'interfaccia per renderla più intuitiva ed efficiente, per esempio se vogliamo utilizzare WordPress, dopo il setup eliminiamo i post e le pagine di esempio, nonché i plugin non utilizzati. Riducendo il numero di plugin, riduciamo la superficie di attacco potenziale e semplifichiamo la gestione del sito.

Successivamente, personalizziamo il titolo e il "motto" del sito e configuriamo i permalinks per una migliore ottimizzazione dei motori di ricerca:

La maggior parte degli esperti SEO di WordPress concordano sul fatto che la migliore struttura permalink post nell'URL

Con la configurazione completa e le misure di sicurezza implementate, il nostro sito è pronto per essere personalizzato e sviluppato ulteriormente.

La creazione di un blog di successo richiede tempo e impegno, ma con le giuste conoscenze e strumenti, possiamo avviare un progetto di affiliazione redditizio. Assicuriamoci di esplorare ulteriori risorse e strategie di marketing per massimizzare il successo del nostro blog di affiliazione.

Ora che abbiamo configurato le impostazioni di base del sito web e abbiamo attivato SSL, possiamo passare alla progettazione effettiva del sito (questa parte puoi farla tu oppure contattare un [esperto](https://www.imaginepaolo.com/consulenza/) e dormire sonni tranquilli).

Come creare un blog di marketing di affiliazione? Ottimizzazione dei contenuti.

#### Ottimizzazione dei contenuti

Per massimizzare l'efficacia del tuo blog, assicurati di ottimizzare i contenuti per i motori di ricerca

e per il pubblico di destinazione. Utilizza parole chiave pertinenti nel titolo, nei sottotitoli e nel testo del tuo articolo per migliorare il posizionamento nei risultati di ricerca, inoltre, assicurati che il contenuto sia chiaro, informativo e di valore per i tuoi lettori.

Ho scritto vari articoli su questi argomenti:

- [Come scrivere un articolo SEO: guida per principianti](https://www.imaginepaolo.com/2023/05/come-scrivere-un-articolo-seo-guida-per-principianti/);
- [Quale Plug-in uso per fare SEO con WordPress](https://www.imaginepaolo.com/2023/05/quali-plug-in-uso-per-fare-seo-con-wordpress/);
- [Come migliorare la SEO](https://www.imaginepaolo.com/2021/01/come-migliorare-la-seo-di-un-sito/);
- [Come usare ChatGPT e Bing per la SEO: strategie e consigli](https://www.imaginepaolo.com/2023/02/come-usare-chatgpt-e-bing-per-la-seo-strategie-e-consigli/).

Assicurati di personalizzare l'intestazione e il layout di ciascun articolo, in modo tale che riflettano il tuo stile e il tuo brand. Puoi aggiungere un'immagine in primo piano, un titolo accattivante e una breve descrizione per catturare l'attenzione dei lettori e convincerli a leggere l'articolo completo.

Considera l'uso di un layout pulito e ben strutturato per migliorare la leggibilità e la navigabilità del tuo blog.

Come creare un blog di marketing di affiliazione? Assicurati di includere i tuoi link di affiliazione.

### Link di Affiliazione

Se stai creando un blog affiliato, assicurati di includere i tuoi link di affiliazione in modo strategico all'interno dei tuoi articoli. Puoi evidenziare determinati testi o frasi e collegarli ai prodotti o servizi pertinenti utilizzando i tuoi link di affiliazione (esempio ?).

Ho appena trovato [questa](https://amzn.to/4360vxC) novità tecnologica che ti farà impazzire:

[Echo Auto \(2ª gen.\) | Porta](https://amzn.to/4360vxC) Alexa in auto con te

Echo Auto : Progettato per abilitare le funzionalità dell'utilizzo di Alexa a mani libere anche in macchina.

È fondamentale assicurasi che i link siano ben integrati nel contenuto e che siano rilevanti e utili per i tuoi lettori, per attirare e coinvolgere il tuo pubblico di destinazione.

Puoi scegliere tra tante fonti di reddito:

- Commissioni da affiliato;
- Collaborazioni dirette con produttori;

• Sponsorizzazioni.

Queste possono offrire commissioni più consistenti e un flusso di entrate più stabili nel tempo.

?Suggerimento : Cerca di ottenere backlink da siti web autoritari e affidabili, i link possono aumentare la credibilità del tuo blog agli occhi di Google e migliorare il suo posizionamento nei risultati di ricerca.

?Suggerimento : Rispondi ai commenti dei lettori e incoraggia l'interazione sul tuo blog, questo non solo aumenta l'engagement degli utenti, ma può anche migliorare il posizionamento del tuo blog nei motori di ricerca.

?Suggerimento : Cerca opportunità di collaborare con siti web di rilievo per ottenere citazioni o link ai tuoi articoli. Questo può aumentare la visibilità del tuo blog e generare traffico qualificato.

Come creare un blog di marketing di affiliazione? Studia le performance del tuo blog.

## Strumenti di Google

Utilizza strumenti analitici come Google Analytics per monitorare le performance del tuo blog, monitora il traffico, le conversioni e altre metriche chiave per identificare aree di miglioramento e ottimizzare le tue strategie di monetizzazione.

Per massimizzare la visibilità del tuo blog sui motori di ricerca e ottimizzare la sua performance, puoi sfruttare al massimo gli strumenti di Google come Google Search Console e Google Analytics .

- ? Google Search Console: Strumento che fornisce informazioni dettagliate sulle prestazioni del tuo sito web nei risultati di ricerca di Google. Puoi monitorare il traffico, le impressioni, le posizioni e altro ancora. Inoltre, Search Console ti avvisa di eventuali problemi tecnici che potrebbero influenzare il posizionamento del tuo sito sui motori di ricerca e fornisce suggerimenti su come risolverli;
- ? Google Analytics: Strumento che fornisce dati approfonditi sul comportamento dei visitatori sul tuo sito web. Puoi tracciare il traffico, l'engagement degli utenti, le fonti di traffico e molto altro ancora. Utilizzando Google Analytics, puoi identificare le pagine più popolari, le fonti di traffico più efficaci e le aree in cui puoi migliorare l'esperienza dell'utente.
- ? Google Trends : Strumento che fornisce informazioni preziose sulle tendenze di ricerca.

Ne ho parlato anche in vecchi miei articoli:

- [Come utilizzare Google Trends per intercettare i desideri;](https://www.imaginepaolo.com/2021/02/come-utilizzare-google-trends/)
- [Come aumentare le vendite online: mix di Google Analytics e web marketing](https://www.imaginepaolo.com/2021/12/come-aumentare-le-vendite-online-mix-di-google-analytics-e-web-marketing/);
- [Come essere primi su Google, i segreti del 2021.](https://www.imaginepaolo.com/2021/05/come-essere-primi-su-google-i-segreti-del-2021/)

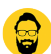

Entrambi gli strumenti sono gratuiti e offrono una vasta gamma di funzionalità per monitorare e ottimizzare le prestazioni del tuo blog sui motori di ricerca. Utilizzali regolarmente per analizzare i dati, identificare opportunità di miglioramento e adattare le tue strategie di contenuto e SEO di conseguenza.

Come creare un blog di marketing di affiliazione? Flessibilità e sperimenta nuove strategie.

# **Trova la nicchia giusta**

Il successo nel blogging richiede un approccio continuo all'esplorazione di nuovi strumenti e tecniche per migliorare le prestazioni del sito e massimizzare le entrate. È essenziale mantenere flessibilità e sperimentare diverse strategie per adattarsi al pubblico e al settore di riferimento.

**Trova la nicchia giusta**, dove c'è domanda insoddisfatta su Google e pochi articoli di qualità, per sfruttare al meglio le opportunità, tuttavia, la pazienza è fondamentale, poiché i risultati non sono immediati.

Coinvolgi scrittori freelance per arricchire la libreria di contenuti del blog e mantieni un approccio basato sui dati, monitorando costantemente il traffico e le entrate derivanti dai link di affiliazione.

Quando avvi un blog attenzione alle grandi aspettative, potrai essere "frustrato" dalla mancanza di progressi iniziali. Non demordere il successo nel blogging è un processo a lungo termine.

Con impegno, pazienza e una strategia ben definita, è possibile aumentare costantemente il traffico e le entrate del proprio blog attraverso i link di affiliazione.

# **Conclusioni**

In sintesi, la creazione di un sito web per il **marketing di affiliazione** rappresenta un passo cruciale nel percorso verso il successo online. Utilizzando strumenti e applicazioni di "Drag & Drop" come WordPress, anche se sei tra quelli senza competenze tecniche avanzate puoi avviare un blog con facilità.

Di fondamentale importanza selezionare il giusto piano hosting, considerando le esigenze specifiche del sito e valutando opzioni come ho indicato nell'articolo. La configurazione del sito, inclusa la registrazione del dominio, l'attivazione di servizi come backup giornalieri e SSL, è essenziale per garantire sicurezza e stabilità. Ottimizzare i contenuti per i motori di ricerca e integrare strategicamente i link di affiliazione sono passaggi fondamentali per massimizzare il successo del blog.

In definitiva, la creazione e l'ottimizzazione di un blog di marketing di affiliazione richiedono impegno e attenzione ai dettagli, ma seguendo queste mie strategie e utilizzando gli strumenti appropriati, è possibile avviare un progetto redditizio e di successo nel mondo del marketing di affiliazione.

Da un articolo scritto da Paolo Franzese il 4 Marzo 2024